## **Adobe Lightroom Keyboard Shortcuts - Windows Version 2.0**

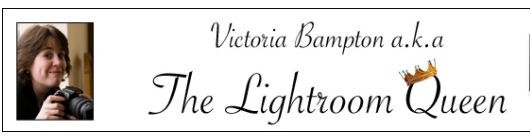

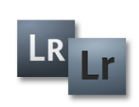

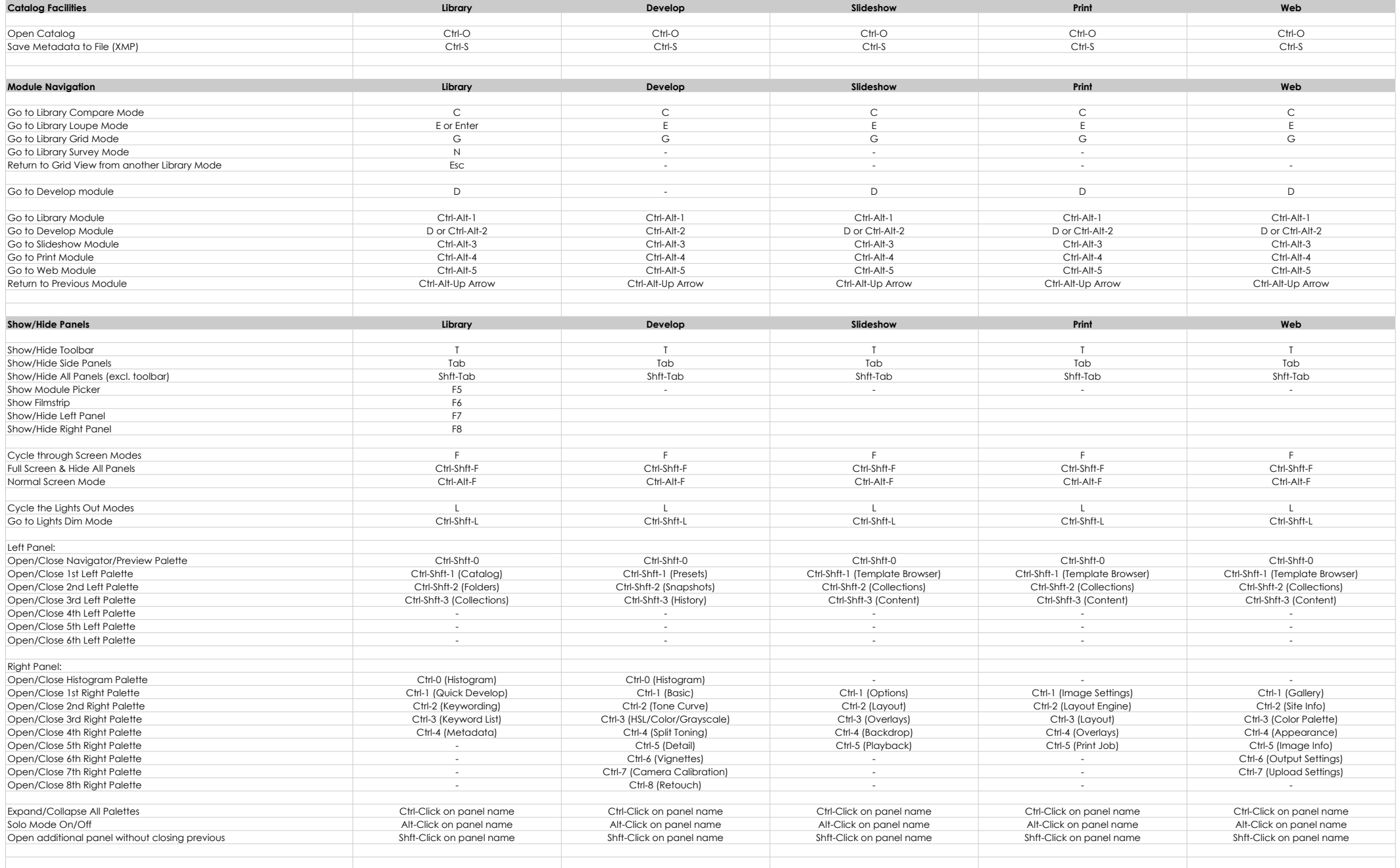

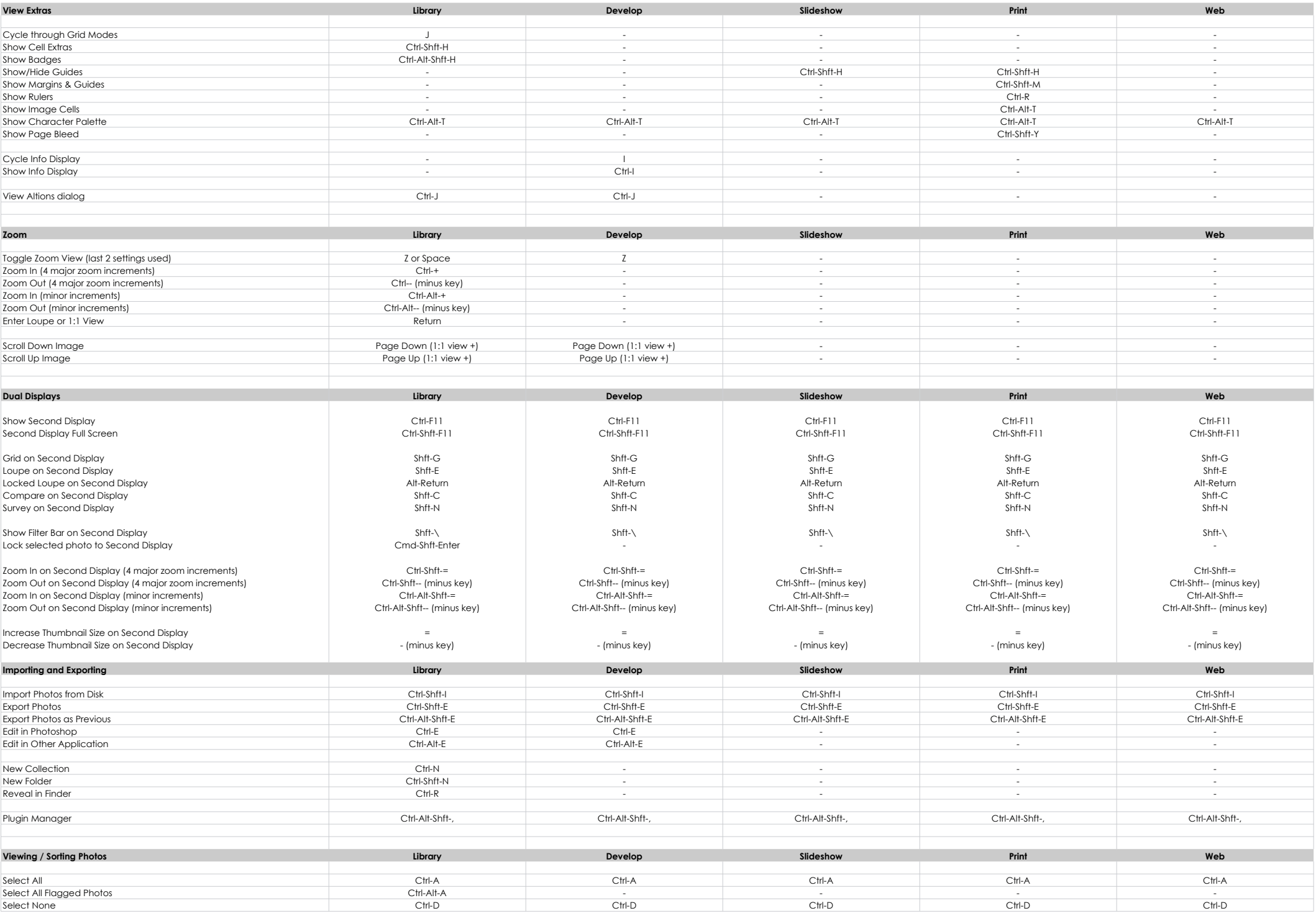

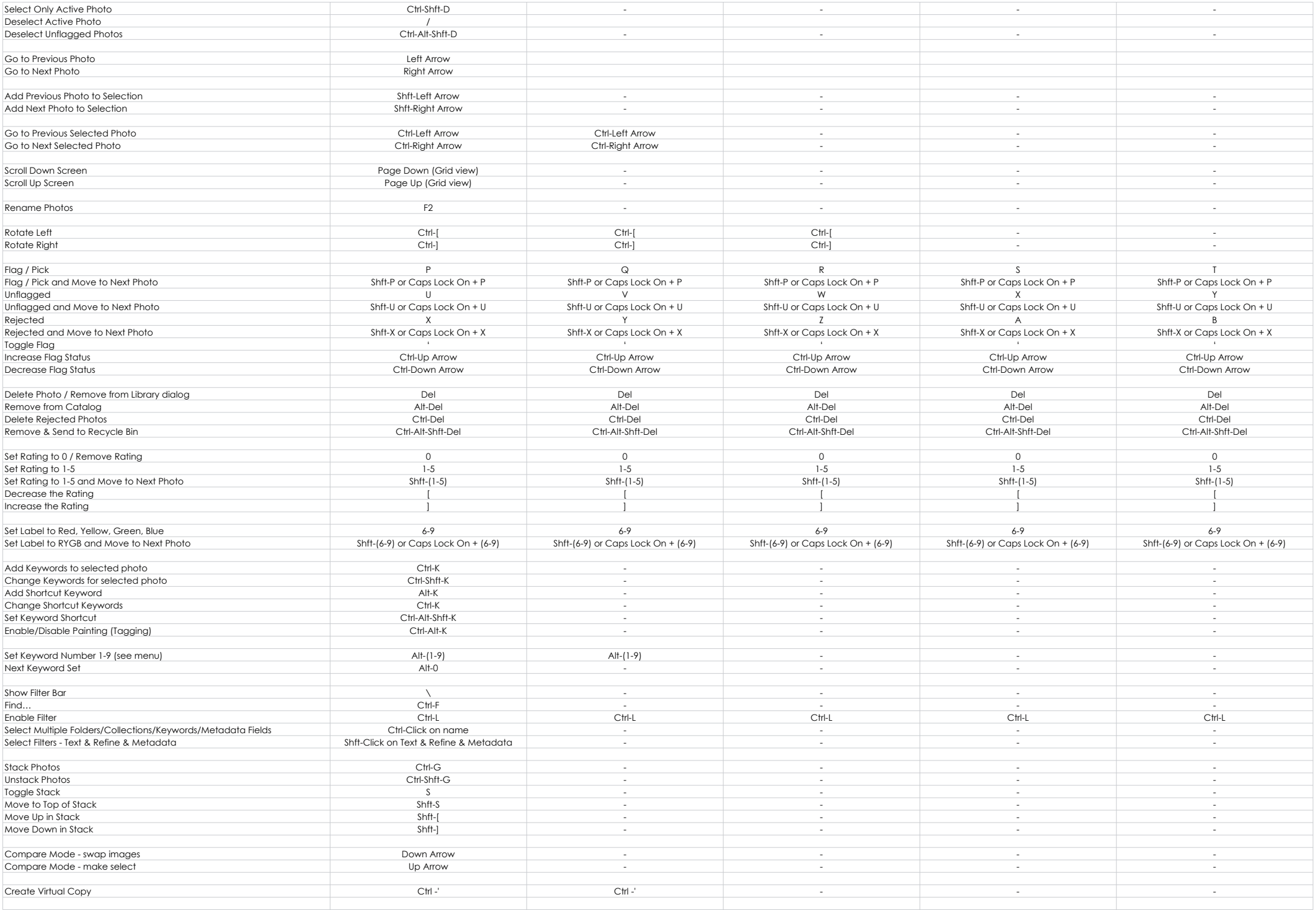

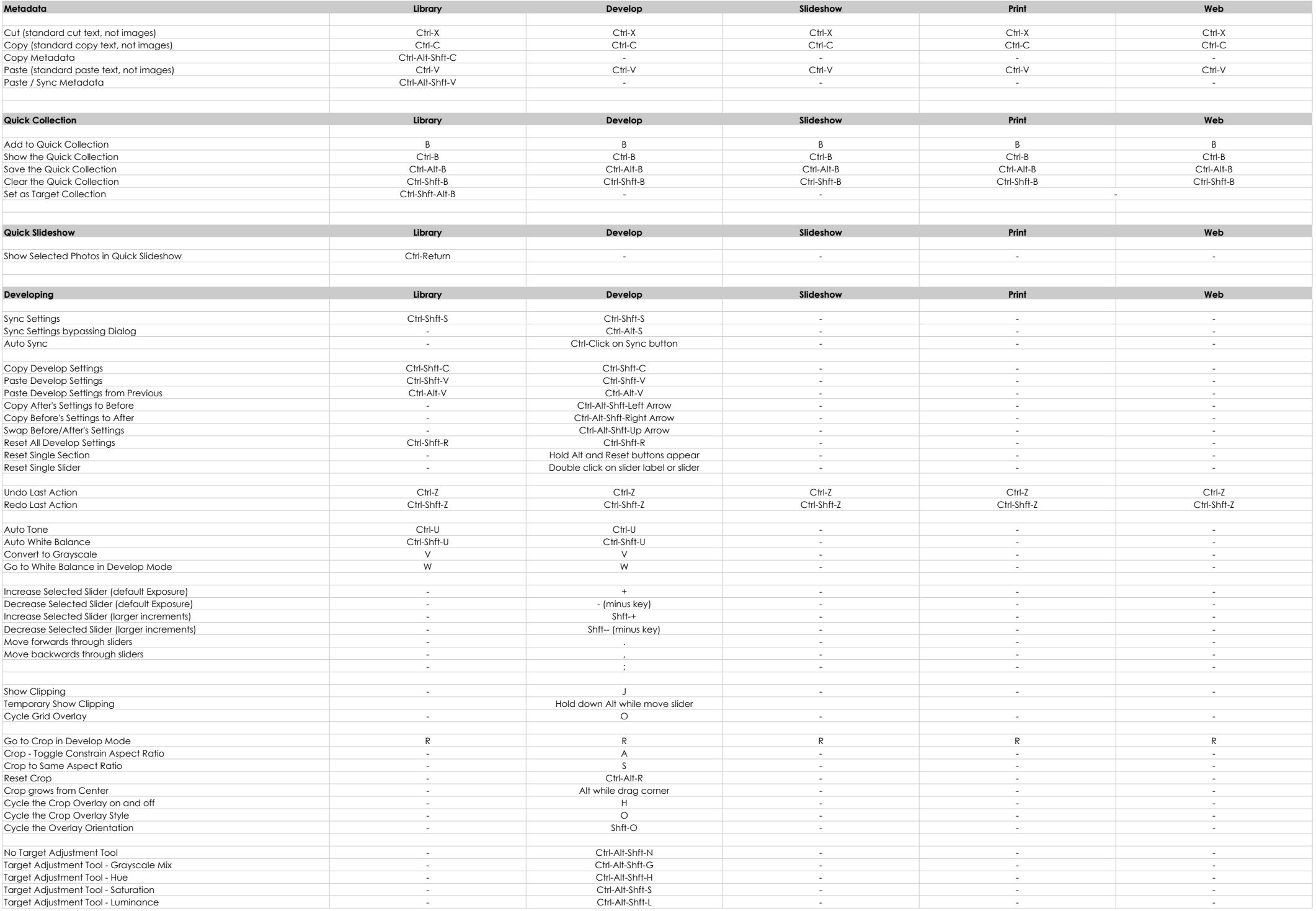

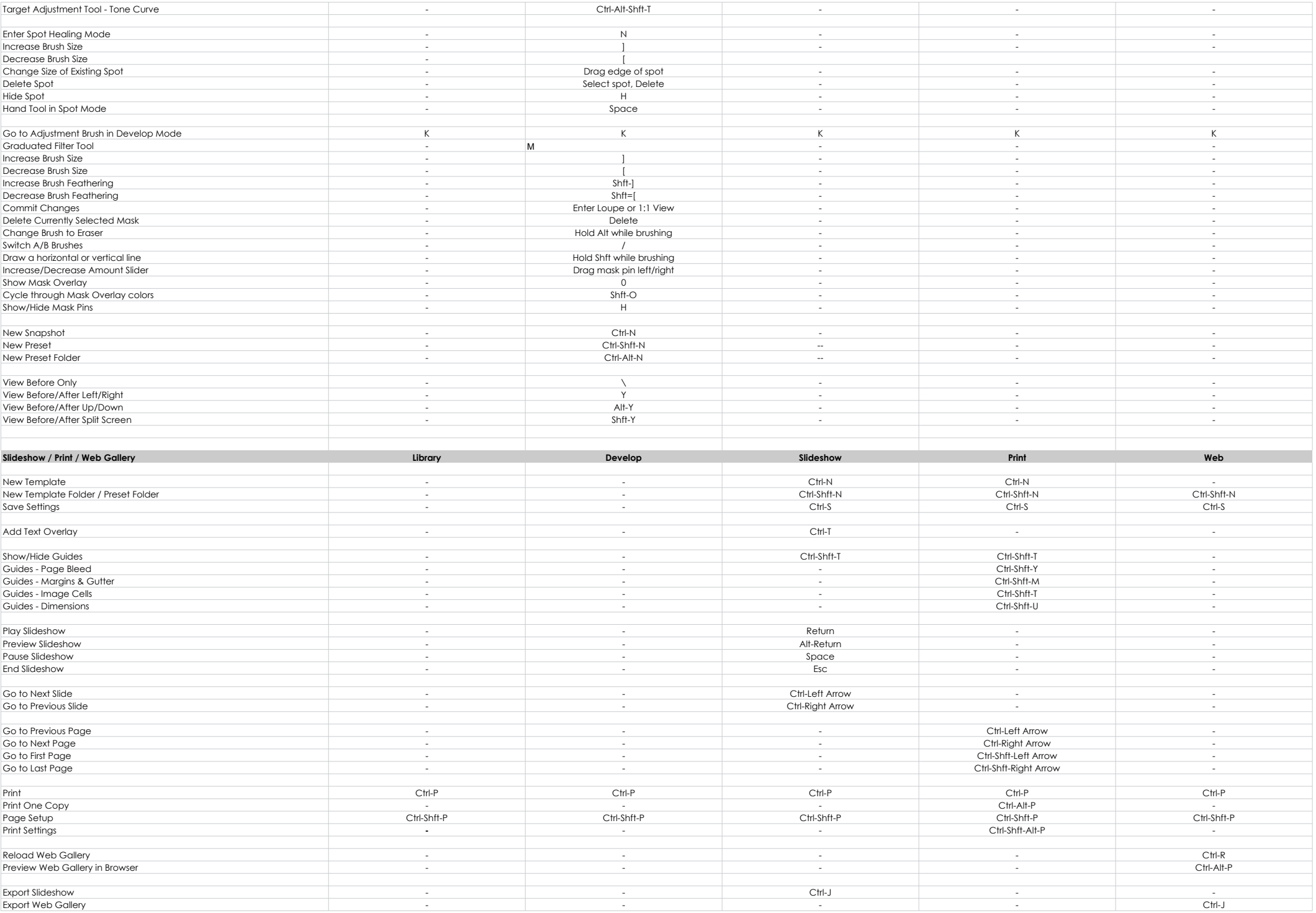

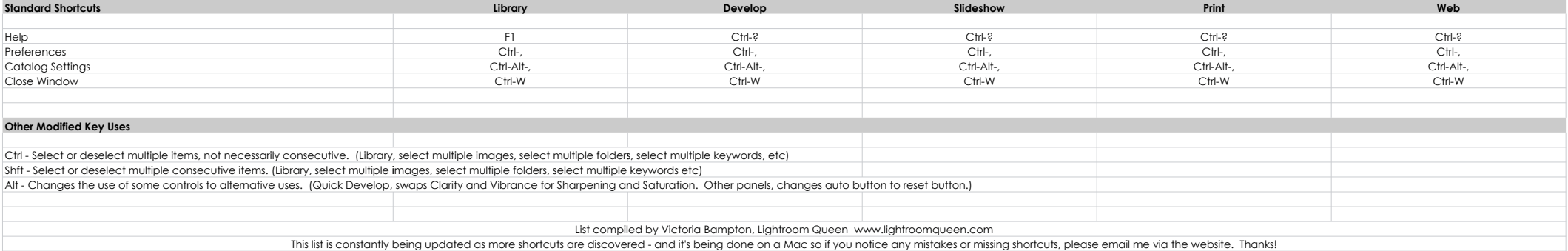